Муниципальное бюджетное общеобразовательное учреждение Вологодского муниципального округа «Майская средняя школа имени А.К.Панкратова»

**Рассмотрено на педагогическом совете Протокол № 1 от 29.08.2023** 

**Утверждено приказом по школе** 

**№ 490 от 29.08.2023**

# **РАБОЧАЯ ПРОГРАММА**

# **учебного предмета «Информатика и ИКТ» для 2 – 4 класса начального общего образования на 2023-2024 учебный год**

*Все изменения выделены курсивом, подчеркнуты. \*уроки с использованием ИКТ РК – региональный компонент*

Составитель: Хабарова Наталия Юрьевна

# **Пояснительная записка**

Рабочая программа учебного предмета «Информатика и ИКТ» для обучающихся 2-4 классов на уровне начального общего образования составлена на основе Требований к результатам освоения программы начального общего образования Федерального государственного обра зовательного стандарта начального общего образования (далее — ФГОС НОО), утвержден приказом Министерства просвещения РФ № 286 от 31 мая 2021 , а также ориентирована на целевые приоритеты, сформулированные в Рабочей программе воспитания обучающихся МБОУ ВМО «Майская средняя школа имени А.К. Панкратова» приказ от 29.08.2023 № 49.

Особое значение пропедевтического изучения информатики в начальной школе связано с наличием в содержании информатики логически сложных разделов, требующих для успешного освоения развитого логического и алгоритмического мышления. С другой стороны, использование информационных и коммуникационных технологий в начальном образовании является важным элементом формирования универсальных учебных действий обучающихся на ступени начального общего образования, обеспечивающим его результативность.

Учитывая эти обстоятельства изучения подготовительного курса информатики, в *курсе информатики и ИКТ для начальной школы наиболее целесообразно сконцентрировать основное внимание на развитии логического и алгоритмического мышления школьников и на освоении ими практики работы на компьютере*.

Рассматривая два направления пропедевтического изучения информатики – развитие логического и алгоритмического, с одной стороны, и освоение практики работы на компьютере, с другой, можно заметить их расхождение по нескольким характеристикам, связанным с организацией учебного процесса.

*Уроки, нацеленные на освоение работы на компьютере:*

- требуют обязательного наличия компьютеров;
- могут проводиться учителем начальных классов, учителем технологии или учителем информатики.

*Уроки, нацеленные на развитие логического и алгоритмического мышления школьников:*

- не требуют обязательного наличия компьютеров;
- проводятся преимущественно учителем начальной школы, что создаёт предпосылки для переноса освоенных умственных действий на изучение других предметов.

Столь различные характеристики оборудования класса и личности преподавателя позволяют предположить, что для разных школ могут быть оптимальными разные формы сочетания этих двух направлений подготовительного изучения информатики. Именно поэтому в предлагаемой программе (автор Горячев А.В.) рассматриваются два отдельных компонента: технологический и логикоалгоритмический. Предполагается, что оптимальное сочетание этих компонентов и определение их места в учебном процессе будут выполняться методистами и учителями.

*Далее будет рассматриваться вариант «Технологический». В данном варианте число часов на логико-алгоритмический компонент (на «Информатику в играх и задачах») не предусмотрено. Число часов на технологический компонент (освоение практики работы на компьютере «Мой инструмент компьютер») - 17 часов в год на уроках «Информатика и ИКТ», увеличение учебных часов в предметной области «Математика и информатика», за счет части, формируемой участниками образовательного процесса.*

#### **Технологический компонент**

Освоение информационных и коммуникационных технологий направлено на достижение следующих **целей**:

 овладение трудовыми умениями и навыками при работе на компьютере, опытом практической деятельности по созданию информационных объектов, полезных для человека и общества,

способами планирования и организации созидательной деятельности на компьютере, умениями использовать компьютерную технику для работы с информацией;

- развитие мелкой моторики рук;
- развитие пространственного воображения, логического и визуального мышления;
- освоение знаний о роли информационной деятельности человека в преобразовании окружающего мира;
- формирование первоначальных представлений о профессиях, в которых информационные технологии играют ведущую роль;
- воспитание интереса к информационной и коммуникационной деятельности;
- воспитание уважительного отношения к авторским правам;
- практическое применение сотрудничества в коллективной информационной деятельности.

В качестве **основных задач** при изучении информационных и коммуникационных технологий ставится:

- начальное освоение инструментальных компьютерных сред для работы с информацией разного вида (текстами, изображениями, анимированными изображениями, схемами предметов, сочетаниями различных видов информации в одном информационном объекте);
- создание завершённых проектов с использованием освоенных инструментальных компьютерных сред;
- ознакомление со способами организации и поиска информации;
- создание завершённых проектов, предполагающих организацию (в том числе каталогизацию) значительного объёма неупорядоченной информации;
- создание завершённых проектов, предполагающих поиск необходимой информации.

Внутренняя структура задач освоения информационных и коммуникационных технологий допускает модульную организацию программы.

Предлагается следующий **набор учебных модулей**:

- 1. Знакомство с компьютером.
- 2. Создание рисунков.
- 3. Создание мультфильмов и «живых» картинок.
- 4. Создание проектов домов и квартир.
- 5. Создание компьютерных игр.
- 6. Знакомство с компьютером: файлы и папки (каталоги).
- 7. Создание текстов.
- 8. Создание печатных публикаций.
- 9. Создание электронных публикаций.
- 10. Поиск информации.

Следует отметить, что при недостаточном количестве часов, отводимых на изучение информационных технологий, учитель принимает решение о выборе изучаемых модулей.

Учебные модули не привязаны к конкретному программному обеспечению. В каждом модуле возможно использование одной из нескольких компьютерных программ, позволяющих реализовывать изучаемую технологию. Выбор программы осуществляет учитель. Такой подход не только дает свободу выбора учителя в выборе инструментальной программы, но и позволяет создавать у учеников определённый кругозор.

**Часть учебного плана, формируемая участниками образовательного процесса**, обеспечивает реализацию индивидуальных потребностей обучающихся. Время, отводимое на данную часть внутри максимально допустимой недельной нагрузки (в 1 классе в соответствии с санитарно-гигиеническими требованиями эта часть отсутствует в пределах максимально допустимой недельной нагрузки обучающихся), используется на увеличение учебных часов в предметной области «Математика и информатика». С этой целью со 2 класса вводится предмет «Информатика и ИКТ» (технологический компонент) по 0,5 часа в неделю (за счет школьного компонента).

# **Раздел 1.**

# **Содержание учебного предмета**

## **2 класс**

**Модуль «Знакомство с компьютером».** Компьютеры вокруг нас. Новые профессии. Компьютеры в школе. Правила поведения в компьютерном классе. Основные устройства компьютера. Компьютерные программы. Операционная система. Рабочий стол. Компьютерная мышь. Клавиатура. Включение и выключение компьютера. Запуск программы. Завершение выполнения программы.

**Модуль «Создание рисунков».** Компьютерная графика. Примеры графических редакторов. Панель инструментов графического редактора. Основные операции при рисовании: рисование и стирание точек, линий, фигур. Заливка цветом. Другие операции.

### **3 класс**

**Модуль «Знакомство с компьютером: файлы и папки (каталоги)».** Файлы. Папки (каталоги). Имя файла. Размер файла. Сменные носители. Полное имя файла. Операции над файлами и папками (каталогами): создание папок (каталогов), копирование файлов и папок (каталогов), перемещение файлов и папок (каталогов), удаление файлов и папок (каталогов). Примеры программ для выполнения действий с файлами и папками (каталогами).

**Модуль «Создание текстов».** Компьютерное письмо. Клавиатурные тренажёры. Текстовые редакторы. Примеры клавиатурных тренажеров и текстовых редакторов. Правила клавиатурного письма. Основные операции при создании текстов: набор текста, перемещение курсора, ввод прописных букв, ввод букв латинского алфавита, сохранение текстового документа, открытие документа, создание нового документа, выделение текста, вырезание, копирование и вставка текста. Оформление текста. Выбор шрифта, размера, цвета и начертания символов. Организация текста. Заголовок, подзаголовок, основной текст. Выравнивание абзацев.

**Модуль «Поиск информации».** Источники информации для компьютерного поиска: компакт-диски CD («си-ди») или DVD («ди-ви-ди»), сеть Интернет, постоянная память компьютера. Способы компьютерного поиска информации: просмотр подобранной по теме информации, поиск файлов с помощью файловых менеджеров, использование средств поиска в электронных изданиях, использование специальных поисковых систем. Поисковые системы. Примеры программ для локального поиска. Поисковые системы в сети Интернет. Поисковые запросы. Уточнение запросов на поиск информации. Сохранение результатов поиска. Поиск изображений. Сохранение найденных изображений.

### **4 класс**

**Модуль «Создание печатных публикаций»**. Печатные публикации. Виды печатных публикаций. Текстовые редакторы. Настольные издательские системы. Примеры текстовых редакторов и настольных издательских систем. Иллюстрации в публикациях. Схемы в публикациях. Некоторые виды схем: схемы отношений; схемы, отражающие расположение и соединение предметов; схемы, отражающие происходящие изменения, порядок действий. Таблицы в публикациях. Столбцы и строки.

**Модуль «Создание электронных публикаций».** Электронные публикации. Виды электронных публикаций: презентации, электронные учебники и энциклопедии, справочные системы, страницы сети Интернет. Примеры программ для создания электронных публикаций. Гиперссылки в публикациях. Создание электронной публикации с гиперссылками. Звук, видео и анимация в электронных публикациях. Вставка звуков и музыки в электронные публикации. Вставка анимации и видео в электронные публикации. Порядок действий при создании электронной публикации. Подготовка презентаций.

# **Раздел 2. ПЛАНИРУЕМЫЕ ОБРАЗОВАТЕЛЬНЫЕ РЕЗУЛЬТАТЫ ОСВОЕНИЯ УЧЕБНОГО ПРЕДМЕТА**

#### *Личностные результаты*

К личностным результатам освоения информационных и коммуникационных технологий как инструмента в учёбе и повседневной жизни можно отнести:

- критическое отношение к информации и избирательность её восприятия;
- уважение к информации о частной жизни и информационным результатам других людей;
- осмысление мотивов своих действий при выполнении заданий с жизненными ситуациями;
- начало профессионального самоопределения, ознакомление с миром профессий, связанных с информационными и коммуникационными технологиями.

Личностные результаты имеют направленность на решение задач воспитания, развития и социализации обучающихся средствами предмета.

#### *Патриотическое воспитание:*

ценностное отношение к отечественному культурному, историческому и научному наследию; понимание значения информатики как науки в жизни современного общества; владение достоверной информацией о передовых мировых и отечественных достижениях в области информатики и информационных технологий; заинтересованность в научных знаниях о цифровой трансформации современного общества.

#### *Духовно-нравственное воспитание:*

ориентация на моральные ценности и нормы в ситуациях нравственного выбора; готовность оценивать своё поведение и поступки, а также поведение и поступки других людей с позиции нравственных и правовых норм с учётом осознания последствий поступков; активное неприятие асоциальных поступков, в том числе в сети Интернет.

#### *Гражданское воспитание:*

представление о социальных нормах и правилах межличностных отношений в коллективе, в том числе в социальных сообществах; соблюдение правил безопасности, в том числе навыков безопасного поведения в интернет-среде; готовность к разнообразной совместной деятельности при выполнении учебных, познавательных задач, создании учебных проектов; стремление к взаимопониманию и взаимопомощи в процессе этой учебной деятельности; готовность оценивать своё поведение и поступки своих товарищей с позиции нравственных и правовых норм с учётом осознания последствий поступков.

#### *Ценности научного познания:*

сформированность мировоззренческих представлений об информации, информационных процессах и информационных технологиях, соответствующих современному уровню развития науки и общественной практики и составляющих базовую основу для понимания сущности научной картины мира;

интерес к обучению и познанию; любознательность; готовность и способность к самообразованию, осознанному выбору направленности и уровня обучения в дальнейшем;

овладение основными навыками исследовательской деятельности, установка на осмысление опыта, наблюдений, поступков и стремление совершенствовать пути достижения индивидуального и коллективного благополучия;

сформированность информационной культуры, в том числе навыков самостоятельной работы с учебными текстами, справочной литературой, разнообразными средствами информационных технологий, а также умения самостоятельно определять цели своего обучения, ставить и формулировать для себя новые задачи в учёбе и познавательной деятельности, развивать мотивы и интересы своей познавательной деятельности;

#### *Формирование культуры здоровья*:

осознание ценности жизни; ответственное отношение к своему здоровью; установка на здоровый образ жизни, в том числе и за счёт освоения и соблюдения требований безопасной эксплуатации средств информационных и коммуникационных технологий (ИКТ).

#### *Трудовое воспитание:*

интерес к практическому изучению профессий и труда в сферах профессиональной деятельности, связанных с информатикой, программированием и информационными технологиями, основанными на достижениях науки информатики и научно-технического прогресса;

осознанный выбор и построение индивидуальной траектории образования и жизненных планов с учётом личных и общественных интересов и потребностей.

#### Экологическое воспитание:

осознание глобального характера экологических проблем и путей их решения, в том числе с учётом возможностей ИКТ.

#### Адаптация обучающегося к изменяющимся условиям социальной среды:

освоение обучающимися социального опыта, основных социальных ролей, соответствующих ведущей деятельности возраста, норм и правил общественного поведения, форм социальной жизни в группах и сообществах, в том числе существующих в виртуальном пространстве.

#### Метапредметные результаты

Метапредметные результаты освоения образовательной программы по информатике отражают овладение универсальными учебными действиями — познавательными, коммуникативными, регулятивными.

#### Универсальные познавательные действия

#### Базовые логические действия:

умение определять понятия, создавать обобщения, устанавливать аналогии, классифицировать, самостоятельно выбирать основания и критерии для классификации, устанавливать причинноследственные связи, строить логические рассуждения, делать умозаключения (индуктивные, дедуктивные и по аналогии) и выводы;

умение создавать, применять и преобразовывать знаки и символы, модели и схемы для решения учебных и познавательных задач;

самостоятельно выбирать способ решения учебной задачи (сравнивать несколько вариантов решения, выбирать наиболее подходящий с учётом самостоятельно выделенных критериев).

#### Базовые исследовательские действия:

формулировать вопросы, фиксирующие разрыв между реальным и желательным состоянием ситуации, объекта, и самостоятельно устанавливать искомое и данное;

оценивать на применимость и достоверность информацию, полученную в ходе исследования;

прогнозировать возможное дальнейшее развитие процессов, событий и их последствия в аналогичных или сходных ситуациях, а также выдвигать предположения об их развитии в новых условиях и контекстах.

#### Работа с информацией:

выявлять дефицит информации, данных, необходимых для решения поставленной задачи;

применять различные методы, инструменты и запросы при поиске и отборе информации или данных из источников с учётом предложенной учебной задачи и заданных критериев;

выбирать, анализировать, систематизировать и интерпретировать информацию различных видов и форм представления;

самостоятельно выбирать оптимальную форму представления информации и иллюстрировать решаемые задачи несложными схемами, диаграммами, иной графикой и их комбинациями;

оценивать налёжность информации  $\Pi$ <sup>O</sup> критериям, предложенным учителем или сформулированным самостоятельно;

эффективно запоминать и систематизировать информацию.

### Универсальные коммуникативные действия

#### Обшение:

сопоставлять свои суждения с суждениями других участников диалога, обнаруживать различие и схолство позиций:

публично представлять результаты выполненного опыта (эксперимента, исследования, проекта);

самостоятельно выбирать формат выступления с учётом задач презентации и особенностей аудитории и в соответствии с ним составлять устные и письменные тексты с использованием иллюстративных материалов.

#### *Совместная деятельность (сотрудничество):*

понимать и использовать преимущества командной и индивидуальной работы при решении конкретной проблемы, в том числе при создании информационного продукта;

принимать цель совместной информационной деятельности по сбору, обработке, передаче, формализации информации; коллективно строить действия по её достижению: распределять роли, договариваться, обсуждать процесс и результат совместной работы;

выполнять свою часть работы с информацией или информационным продуктом, достигая качественного результата по своему направлению и координируя свои действия с другими членами команды;

оценивать качество своего вклада в общий информационный продукт по критериям, самостоятельно сформулированным участниками взаимодействия;

сравнивать результаты с исходной задачей и вклад каждого члена команды в достижение результатов, разделять сферу ответственности и проявлять готовность к предоставлению отчёта перед группой.

#### **Универсальные регулятивные действия**

#### *Самоорганизация:*

выявлять в жизненных и учебных ситуациях проблемы, требующие решения;

ориентироваться в различных подходах к принятию решений (индивидуальное принятие решений, принятие решений в группе);

самостоятельно составлять алгоритм решения задачи (или его часть), выбирать способ решения учебной задачи с учётом имеющихся ресурсов и собственных возможностей, аргументировать предлагаемые варианты решений;

составлять план действий (план реализации намеченного алгоритма решения), корректировать предложенный алгоритм с учётом получения новых знаний об изучаемом объекте;

делать выбор в условиях противоречивой информации и брать ответственность за решение.

#### *Самоконтроль (рефлексия):*

владеть способами самоконтроля, самомотивации и рефлексии;

давать адекватную оценку ситуации и предлагать план её изменения;

учитывать контекст и предвидеть трудности, которые могут возникнуть при решении учебной задачи, адаптировать решение к меняющимся обстоятельствам;

объяснять причины достижения (недостижения) результатов информационной деятельности, давать оценку приобретённому опыту, уметь находить позитивное в произошедшей ситуации;

вносить коррективы в деятельность на основе новых обстоятельств, изменившихся ситуаций, установленных ошибок, возникших трудностей;

оценивать соответствие результата цели и условиям.

#### *Эмоциональный интеллект:*

ставить себя на место другого человека, понимать мотивы и намерения другого.

#### *Принятие себя и других:*

осознавать невозможность контролировать всё вокруг даже в условиях открытого доступа к любым объёмам информации.

#### **Технологический компонент**

**Регулятивные** универсальные учебные действия:

- освоение способов решения проблем творческого характера в жизненных ситуациях;
- формирование умений ставить цель создание творческой работы, планировать достижение этой цели, создавать вспомогательные эскизы в процессе работы;

оценивание получающегося творческого продукта и соотнесение его с изначальным замыслом, выполнение по необходимости коррекции либо продукта, либо замысла.

Познавательные универсальные учебные действия:

- поиск информации в индивидуальных информационных архивах учащегося, информационной  $\equiv$ образовательного учреждения. в федеральных хранилишах информационных  $c$ ne $\pi$ e образовательных ресурсов;
- использование средств информационных и коммуникационных технологий для решения коммуникативных, познавательных и творческих задач.

Коммуникативные универсальные учебные действия:

- создание гипермедиасообщений, включающих текст, набираемый на клавиатуре, цифровые данные, неподвижные и движущиеся, записанные и созданные изображения и звуки, ссылки между элементами сообщения;
- подготовка выступления с аудиовизуальной поддержкой.

# Предметные результаты

### 2 класс

#### Технологический компонент

#### Молуль «Знакомство с компьютером».

В результате изучения данного модуля учащиеся должны:

знать

- как правильно и безопасно вести себя в компьютерном классе;

- для чего нужны основные устройства компьютера;

уметь

- пользоваться мышью и клавиатурой;
- запускать компьютерные программы и завершать работу с ними.

#### Модуль «Создание рисунков».

В результате изучения данного модуля учащиеся должны уметь

- выполнять основные операции при рисовании с помощью одной из компьютерных программ;
- $\equiv$ сохранять созданные рисунки и вносить в них изменения.

При выполнении проектных заданий школьники будут учиться придумывать рисунок, предназначенный для какой-либо цели, и создавать его при помощи компьютера.

# 3 класс

#### Модуль «Знакомство с компьютером: файлы и папки (каталоги)».

В результате изучения данного модуля учащиеся должны:

знать

- что такое полное имя файла;

уметь

- создавать папки (каталоги);
- удалять файлы и папки (каталоги);
- копировать файлы и папки (каталоги);
- перемещать файлы и папки (каталоги).

#### Модуль «Создание текстов».

В результате изучения данного модуля учащиеся должны уметь:

- набирать текст на клавиатуре;

- сохранять набранные тексты, открывать ранее сохранённые текстовые документы и редактировать их;
- копировать, вставлять и удалять фрагменты текста;
- устанавливать шрифт текста, цвет, размер и начертание букв.

*При выполнении проектных заданий* школьники будут учиться:

- подбирать подходящее шрифтовое оформление для разных частей текстового документа;
- составлять тексты, предназначенные для какой-либо цели, и создавать их при помощи компьютера, используя разное шрифтовое оформление.

#### **Модуль «Поиск информации».**

В результате изучения данного модуля учащиеся *должны уметь*:

- искать, находить и сохранять тексты, найденные с помощью поисковых систем;
- искать, находить и сохранять изображения, найденные с помощью поисковых систем.

*При выполнении проектных заданий* школьники будут учиться искать и находить нужную информацию и использовать её, например, при создании печатных или электронных публикаций.

### **4 класс**

#### **Модуль «Создание печатных публикаций»**.

В результате изучения данного модуля учащиеся *должны уметь*:

- вставлять изображения в печатную публикацию;
- создавать схемы и включать их в печатную публикацию;
- создавать таблицы и включать их в печатную публикацию.

*При выполнении проектных заданий* школьники будут учиться:

- красиво оформлять печатные публикации, применяя рисунки, фотографии, схемы и таблицы;
- составлять печатные публикации, предназначенные для какой-либо цели, и создавать их при помощи компьютера.

#### **Модуль «Создание электронных публикаций».**

В результате изучения данного модуля учащиеся *должны уметь*:

- создавать эскизы электронных публикаций и по этим эскизам создавать публикации с использованием гиперссылок;
- включать в электронную публикацию звуковые, видео- и анимационные элементы.

*При выполнении проектных заданий* школьники будут учиться создавать электронные публикации, предназначенные для какой-либо цели, и оформлять их, используя тексты, изображения, звуки, видео и анимацию.

# **Раздел 3.**

# **Тематическое планирование и основные виды деятельности учащихся**

**Технологический компонент.**

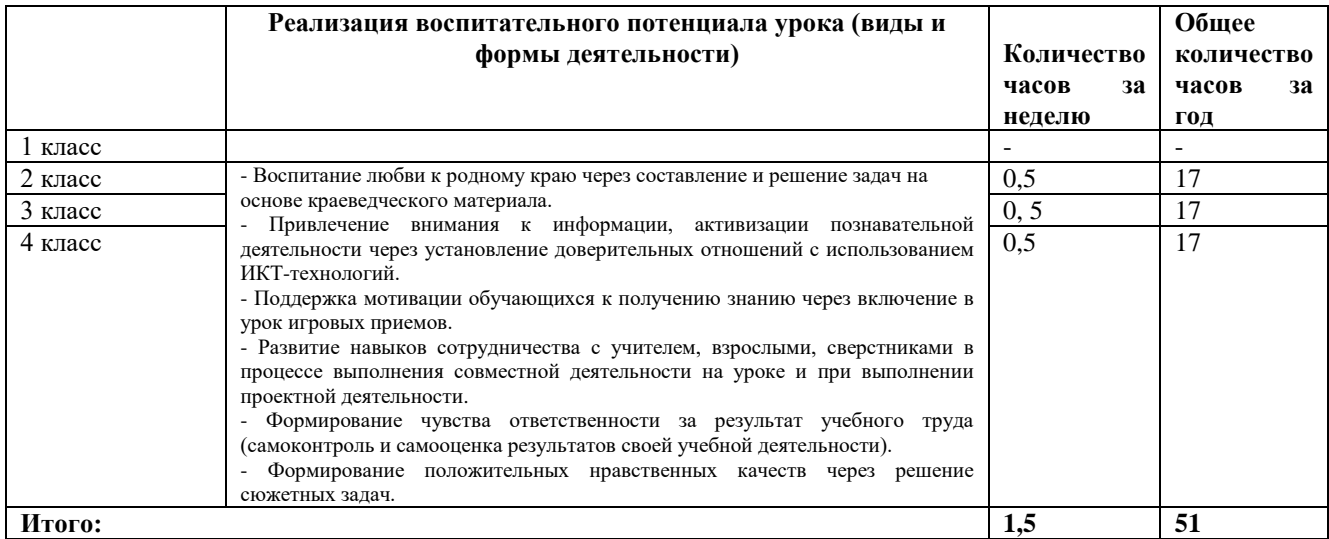

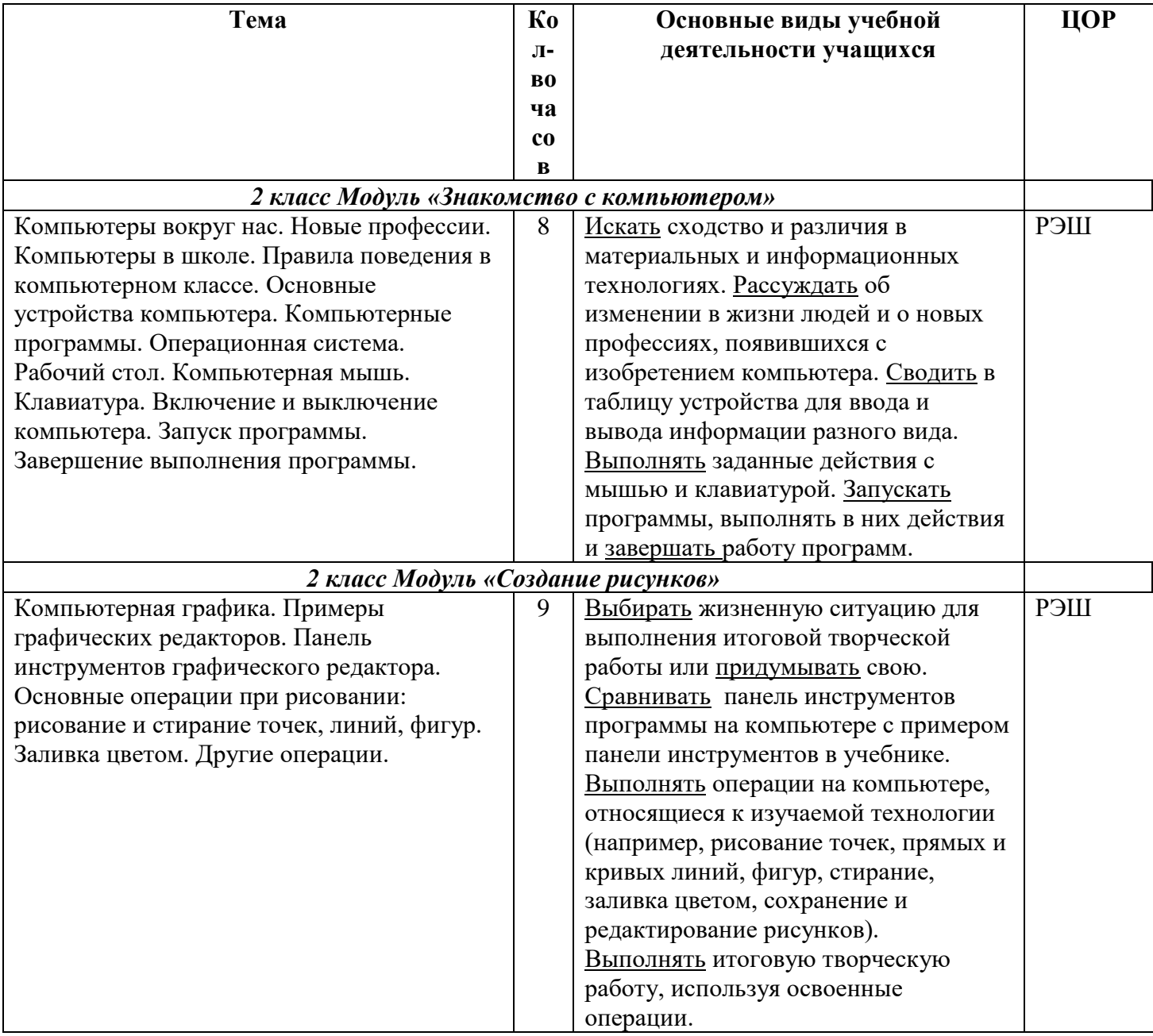

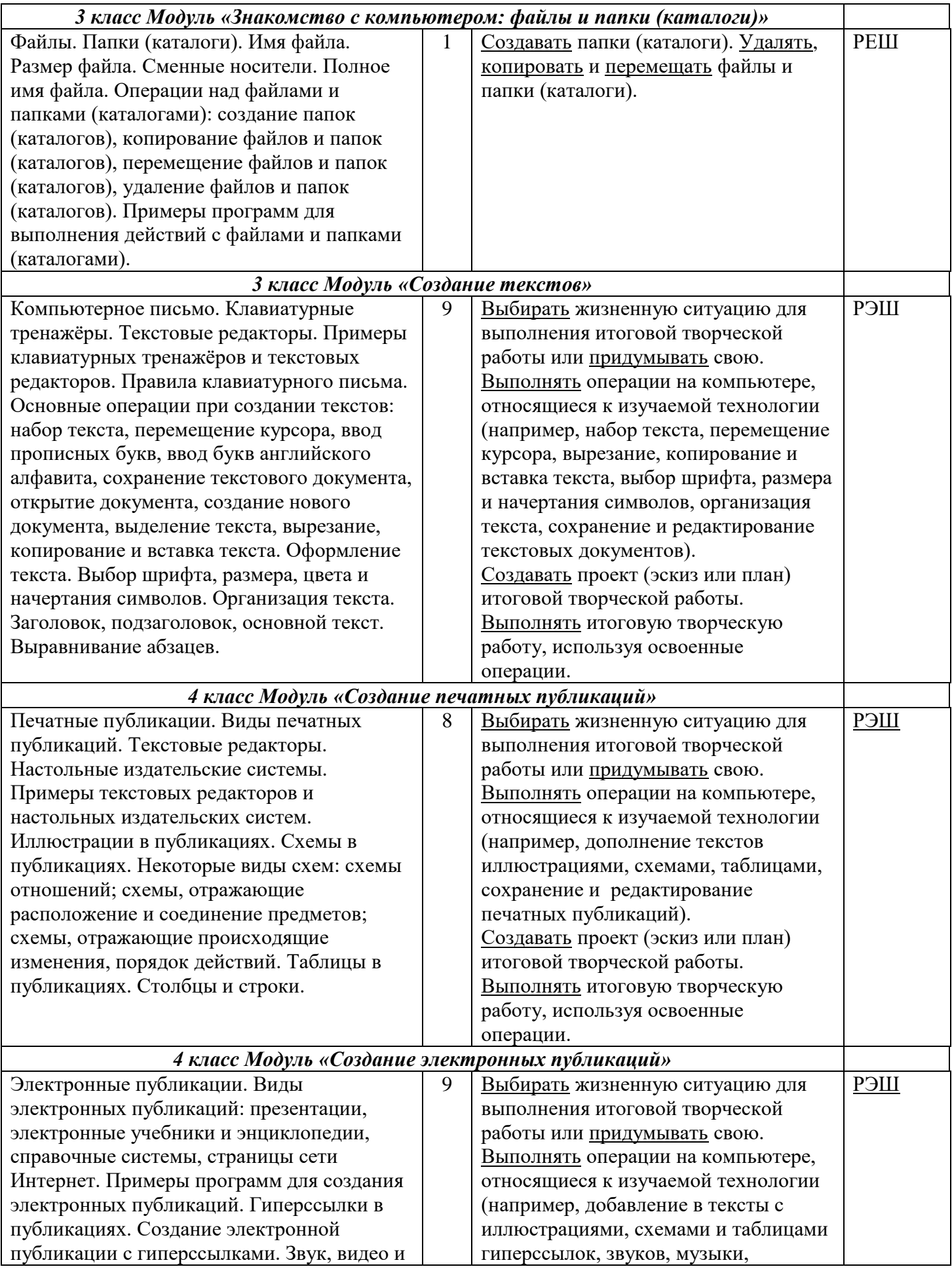

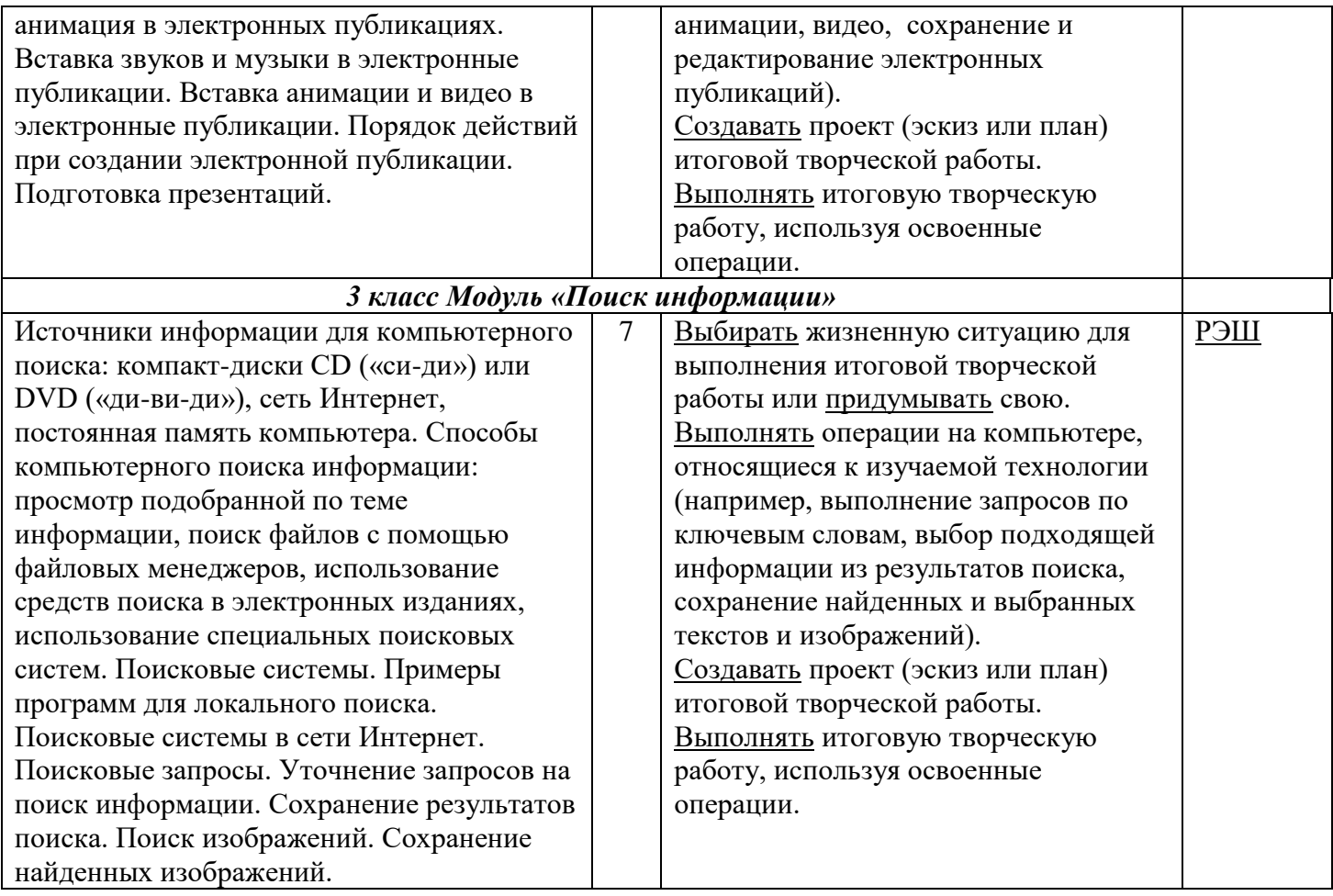